## Ingreso al sistema

**1.** Para iniciar con la captura de información es necesario que ingreses a la siguiente liga:

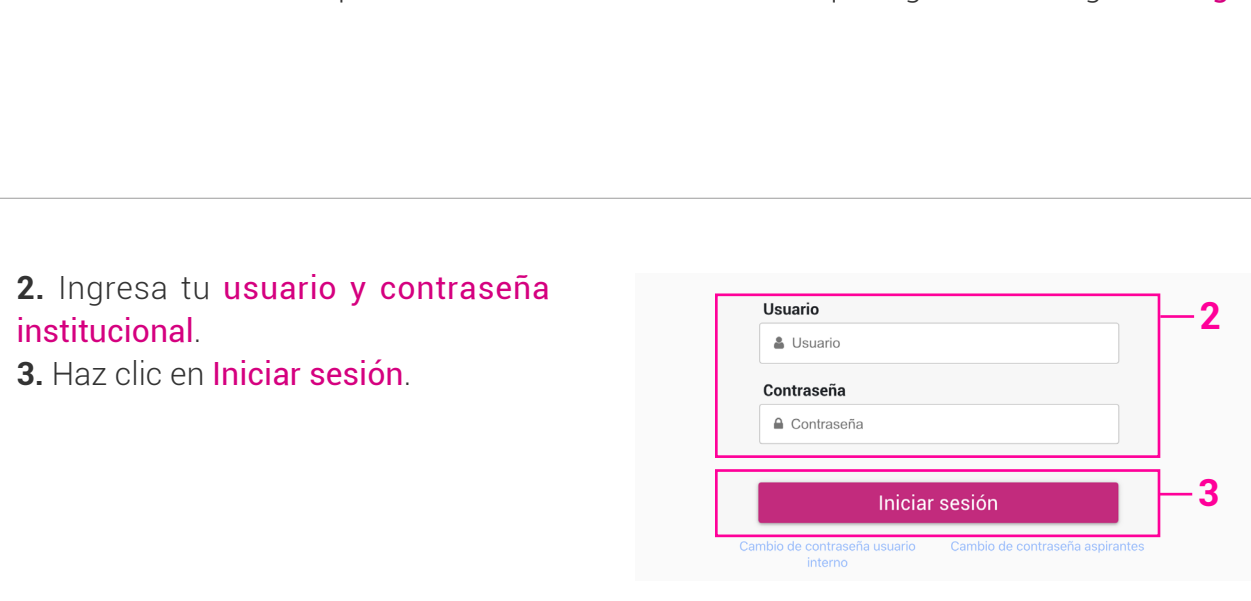

**4.** Configura el Proceso Electoral a trabajar.

**5.** Haz clic en Ingresar.

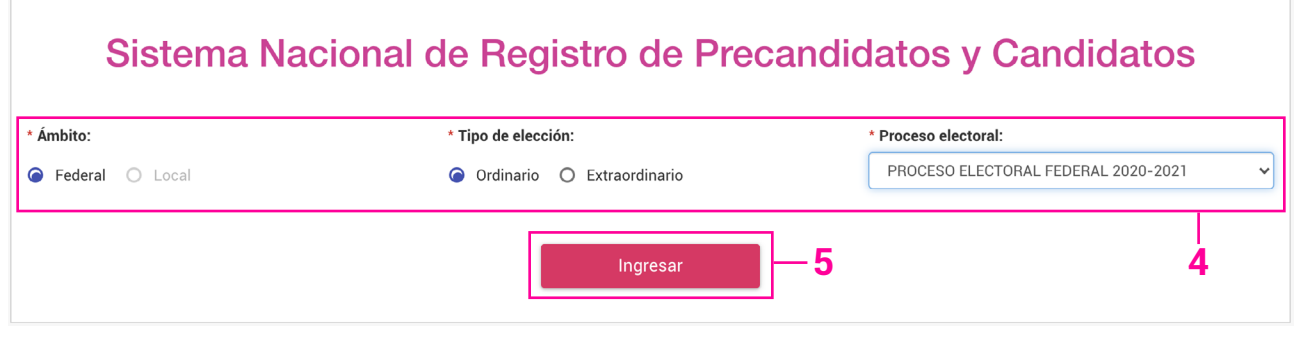

Podrás ver los módulos con los que puedes trabajar:

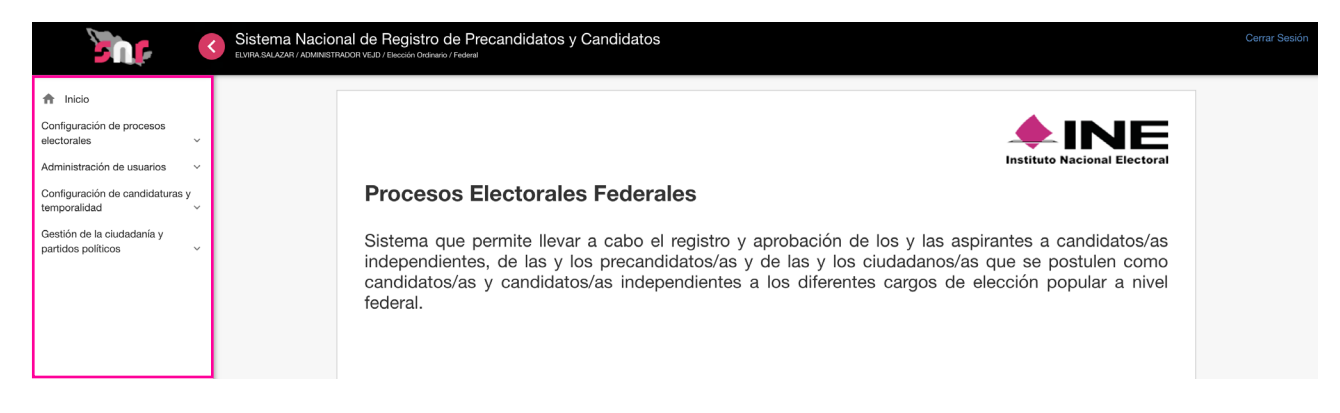

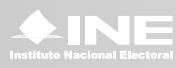